# NAG Library Function Document

# nag\_rand\_matrix\_multi\_normal (g05rzc)

# <span id="page-0-0"></span>1 Purpose

nag rand matrix multi normal (g05rzc) sets up a reference vector and generates an array of pseudorandom numbers from a multivariate Normal distribution with mean vector a and covariance matrix C.

# 2 Specification

```
#include <nag.h>
#include <nagg05.h>
```

```
void nag_rand_matrix_multi_normal (Nag_OrderType order, Nag_ModeRNG mode,
     Integer n, Integer m, const double xmu[], const double c[], Integer pdc,
     double r[], Integer lr, Integer state[], double x[], Integer pdx,
     NagError *fail)
```
# 3 Description

When the covariance matrix is nonsingular (i.e., strictly positive definite), the distribution has probability density function

$$
f(x) = \sqrt{\frac{|C^{-1}|}{(2\pi)^m}} \exp\left(-\frac{1}{2}(x-a)^{T}C^{-1}(x-a)\right)
$$

where m is the number of dimensions, C is the covariance matrix, a is the vector of means and x is the vector of positions.

Covariance matrices are symmetric and positive semidefinite. Given such a matrix  $C$ , there exists a lower triangular matrix L such that  $LL^{T} = C$ . L is not unique, if C is singular.

nag\_rand\_matrix\_multi\_normal (g05rzc) decomposes C to find such an L. It then stores m, a and L in the reference vector  $r$  which is used to generate a vector  $x$  of independent standard Normal pseudorandom numbers. It then returns the vector  $a + Lx$ , which has the required multivariate Normal distribution.

It should be noted that this function will work with a singular covariance matrix  $C$ , provided  $C$  is positive semidefinite, despite the fact that the above formula for the probability density function is not valid in that case. Wilkinson (1965) should be consulted if further information is required.

One of the initialization functions nag rand init repeatable (g05kfc) (for a repeatable sequence if computed sequentially) or nag\_rand\_init\_nonrepeatable (g05kgc) (for a non-repeatable sequence) must be called prior to the first call to nag\_rand\_matrix\_multi\_normal (g05rzc).

# 4 References

Knuth D E (1981) The Art of Computer Programming (Volume 2) (2nd Edition) Addison–Wesley Wilkinson J H (1965) The Algebraic Eigenvalue Problem Oxford University Press, Oxford

#### 5 Arguments

#### 1: **order** – Nag OrderType **Input is a set of the Input in the Input** Input is a set of the Input in the Input is a set of the Input in the Input is a set of the Input in the Input is a set of the Input is a set of the Inp

On entry: the **order** argument specifies the two-dimensional storage scheme being used, i.e., rowmajor ordering or column-major ordering. C language defined storage is specified by <span id="page-1-0"></span> $order = Nag_RowMajor.$  $order = Nag_RowMajor.$  See Section 2.3.1.3 in How to Use the NAG Library and its Documentation for a more detailed explanation of the use of this argument.

*Constraint*:  $order = Nag$  $order = Nag$  RowMajor or Nag ColMajor.

2: **mode** – Nag\_ModeRNG **Input is a set of the set of the set of the set of the set of the set of the set of the set of the set of the set of the set of the set of the set of the set of the set of the set of the set of the** On entry: a code for selecting the operation to be performed by the function.  $mode = Naq$ -InitializeReference Set up reference vector only.  $mode = Nag_G (t)$ GenerateFromReference Generate variates using reference vector set up in a prior call to nag\_rand\_matrix\_multi normal (g05rzc).  $mode = Nag\_InitializeAndGenerate$ Set up reference vector and generate variates. Constraint: mode = Nag InitializeReference, Nag GenerateFromReference or Nag InitializeAndGenerate.  $\mathbf{n}$  – Integer Input On entry: n, the number of random variates required. Constraint:  $n \geq 0$ .  $4: \quad m$  – Integer Input On entry: m, the number of dimensions of the distribution. Constraint:  $m > 0$ .  $5:$   $xmu[m] - const$  double  $Input$ On entry: a, the vector of means of the distribution. 6:  $c\left[dim\right]$  – const double Input Note: the dimension, dim, of the array c must be at least pdc  $\times$  m. The  $(i, j)$ th element of the matrix C is stored in  $c[(j-1) \times \text{pdc} + i - 1]$  when [order](#page-0-0) = Nag-ColMajor;  $c[(i-1) \times \text{pdc} + j - 1]$  when [order](#page-0-0) = Nag\_RowMajor. On entry: the covariance matrix of the distribution. Only the upper triangle need be set. Constraint: C must be positive semidefinite to machine precision. 7:  $pdc$  – Integer  $Input$ On entry: the stride separating row or column elements (depending on the value of **[order](#page-0-0)**) in the array c. Constraint:  $pdc \ge m$ . 8:  $r[lr]$  $r[lr]$  $r[lr]$  – double  $Input/Output$ 

On entry: if  $mode = Nag_G (t)$  GenerateFromReference, the reference vector as set up by nag rand matrix multi normal (g05rzc) in a previous call with  $mode = Nag\_InitializeReference$  or Nag $\_InitializeAndGenerate$ .

On exit: if **mode** = Nag InitializeReference or Nag InitializeAndGenerate, the reference vector that can be used in subsequent calls to nag rand matrix multi normal  $(g05rzc)$  with  $mode = Nag\_GenerateFromReference.$ 

<span id="page-2-0"></span>9:  $\mathbf{lr}$  – Integer *Input* 

On ent[r](#page-1-0)y: the dimension of the array r. If  $\text{mode} = \text{Nag\_GenerateFromReference}$  $\text{mode} = \text{Nag\_GenerateFromReference}$  $\text{mode} = \text{Nag\_GenerateFromReference}$ , it must be the same as the value of  $\bf{l}r$  specified in the prior call to nag\_rand\_matrix\_multi\_normal (g05rzc) with  $mode = Nag\_InitializeReference$  $mode = Nag\_InitializeReference$  or Nag InitializeAndGenerate.

Constraint:  $\mathbf{lr} \geq \mathbf{m} \times (\mathbf{m} + 1) + 1$  $\mathbf{lr} \geq \mathbf{m} \times (\mathbf{m} + 1) + 1$  $\mathbf{lr} \geq \mathbf{m} \times (\mathbf{m} + 1) + 1$ .

10:  $state[dim]$  – Integer Communication Array

Note: the dimension,  $dim$ , of this array is dictated by the requirements of associated functions that must have been previously called. This array MUST be the same array passed as argument state in the previous call to nag rand init repeatable (g05kfc) or nag rand init nonrepeatable (g05kgc).

On entry: contains information on the selected base generator and its current state.

On exit: contains updated information on the state of the generator.

$$
11: \tx[dim] - double
$$

Note: the dimension,  $dim$ , of the array x must be at least

 $max(1, \text{pd} x \times \text{m})$  $max(1, \text{pd} x \times \text{m})$  when [order](#page-0-0) = Nag ColMajor;  $max(1, \mathbf{n} \times \mathbf{pdx})$  $max(1, \mathbf{n} \times \mathbf{pdx})$  $max(1, \mathbf{n} \times \mathbf{pdx})$  when [order](#page-0-0) = Nag RowMajor.

Where  $X(i, j)$  appears in this document, it refers to the array element

 $\mathbf{x}[(j-1) \times \mathbf{p} \mathbf{dx} + i - 1]$  when [order](#page-0-0) = Nag-ColMajor;  $\mathbf{x}[(i-1) \times \mathbf{p} \mathbf{dx} + j - 1]$  when [order](#page-0-0) = Nag\_RowMajor.

On exit: the array of pseudorandom multivariate Normal vectors generated by the function, with  $X(i, j)$  holding the jth dimension for the *i*th variate.

#### 12: **pdx** – Integer *Input*

On entry: the stride used in the array **x**.

Constraints:

if [order](#page-0-0) = Nag\_ColMajor,  $pdx > n$  $pdx > n$ ; if [order](#page-0-0) = Nag\_RowMajor,  $\mathbf{p} \, \mathbf{d} \mathbf{x} \geq \mathbf{m}$  $\mathbf{p} \, \mathbf{d} \mathbf{x} \geq \mathbf{m}$  $\mathbf{p} \, \mathbf{d} \mathbf{x} \geq \mathbf{m}$ .

13: fail – NagError \* Input/Output

The NAG error argument (see Section 2.7 in How to Use the NAG Library and its Documentation).

# 6 Error Indicators and Warnings

#### NE\_ALLOC\_FAIL

Dynamic memory allocation failed.

See Section 3.2.1.2 in How to Use the NAG Library and its Documentation for further information.

#### NE\_BAD\_PARAM

On entry, argument  $\langle value \rangle$  had an illegal value.

#### NE\_INT

On entry, **lr** is not large enough,  $\mathbf{lr} = \langle value \rangle$ : minimum length required  $= \langle value \rangle$ .

On entry,  $\mathbf{m} = \langle value \rangle$  $\mathbf{m} = \langle value \rangle$  $\mathbf{m} = \langle value \rangle$ . Constraint:  $m > 0$  $m > 0$ .

O[n](#page-1-0) entry,  $\mathbf{n} = \langle value \rangle$ . Co[n](#page-1-0)straint:  $n > 0$ .

### NE\_INT\_2

On entry,  $\mathbf{pdc} = \langle value \rangle$  $\mathbf{pdc} = \langle value \rangle$  $\mathbf{pdc} = \langle value \rangle$  and  $\mathbf{m} = \langle value \rangle$  $\mathbf{m} = \langle value \rangle$  $\mathbf{m} = \langle value \rangle$ . Constraint:  $pdc > m$  $pdc > m$  $pdc > m$ .

On entry,  $\mathbf{p} \mathbf{dx} = \langle value \rangle$  $\mathbf{p} \mathbf{dx} = \langle value \rangle$  $\mathbf{p} \mathbf{dx} = \langle value \rangle$  and  $\mathbf{m} = \langle value \rangle$ . Constraint:  $\mathbf{p} \, \mathbf{d} \mathbf{x} \geq \mathbf{m}$  $\mathbf{p} \, \mathbf{d} \mathbf{x} \geq \mathbf{m}$  $\mathbf{p} \, \mathbf{d} \mathbf{x} \geq \mathbf{m}$ .

O[n](#page-1-0) entry,  $\mathbf{p} \mathbf{dx} = \langle value \rangle$  and  $\mathbf{n} = \langle value \rangle$ . Co[n](#page-1-0)straint:  $\mathbf{p} \mathbf{dx} \geq \mathbf{n}$ .

#### NE\_INTERNAL\_ERROR

An internal error has occurred in this function. Check the function call and any array sizes. If the call is correct then please contact NAG for assistance.

An unexpected error has been triggered by this function. Please contact NAG. See Section 3.6.6 in How to Use the NAG Library and its Documentation for further information.

#### NE\_INVALID\_STATE

On entry, [state](#page-2-0) vector has been corrupted or not initialized.

#### NE\_NO\_LICENCE

Your licence key may have expired or may not have been installed correctly. See Section 3.6.5 in How to Use the NAG Library and its Documentation for further information.

#### NE\_POS\_DEF

On entry, the covariance matrix  $C$  is not positive semidefinite to *machine precision*.

#### NE\_PREV\_CALL

[m](#page-1-0) is not the same as when [r](#page-1-0) was set up in a previous call. Previous value of  $\mathbf{m} = \langle value \rangle$  $\mathbf{m} = \langle value \rangle$  $\mathbf{m} = \langle value \rangle$  and  $\mathbf{m} = \langle value \rangle$ .

# 7 Accuracy

Not applicable.

# 8 Parallelism and Performance

nag\_rand\_matrix\_multi\_normal (g05rzc) is threaded by NAG for parallel execution in multithreaded implementations of the NAG Library.

nag\_rand\_matrix\_multi\_normal (g05rzc) makes calls to BLAS and/or LAPACK routines, which may be threaded within the vendor library used by this implementation. Consult the documentation for the vendor library for further information.

Please consult the x06 Chapter Introduction for information on how to control and interrogate the OpenMP environment used within this function. Please also consult the Users' Notefor your implementation for any additional implementation-specific information.

# 9 Further Comments

The time taken by nag\_rand\_matrix\_multi\_normal (g05rzc) is of order  $nm<sup>3</sup>$ .

It is recommended that the diagonal elements of  $C$  should not differ too widely in order of magnitude. This may be achieved by scaling the variables if necessary. The actual matrix decomposed is  $C + E = LL^{T}$ , where E is a diagonal matrix with small positive diagonal elements. This ensures that, even when C is singular, or nearly singular, the Cholesky factor  $L$  corresponds to a positive definite covariance matrix that agrees with  $C$  within *machine precision*.

## 10 Example

This example prints ten pseudorandom observations from a multivariate Normal distribution with means vector

$$
\begin{bmatrix} 1.0 \\ 2.0 \\ -3.0 \\ 0.0 \end{bmatrix}
$$

and covariance matrix

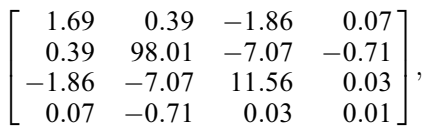

generated by nag\_rand\_matrix\_multi\_normal (g05rzc). All ten observations are generated by a single call to nag\_rand\_matrix\_multi\_normal (g05rzc) with  $\text{mode} = \text{Nag\_InitializeAndGenerate}$  $\text{mode} = \text{Nag\_InitializeAndGenerate}$  $\text{mode} = \text{Nag\_InitializeAndGenerate}$ . The random number generator is initialized by nag\_rand\_init\_repeatable (g05kfc).

#### 10.1 Program Text

```
/* nag_rand_matrix_multi_normal (g05rzc) Example Program.
 *
 * NAGPRODCODE Version.
*
* Copyright 2016 Numerical Algorithms Group.
 *
 * Mark 26, 2016.
 */
/* Pre-processor includes */
#include <stdio.h>
#include <math.h>
#include <nag.h>
#include <nag_stdlib.h>
#include <nagg05.h>
#define X(I, J) X[(\text{order} == \text{Nag\_ColMajor})?(J * p dx + I):(I * p dx + J)]int main(void)
{
  /* Integer scalar and array declarations */
 Integer exit_status = 0;
 Integer i, j, lstate, lr, x_size;
 Integer *state = 0;
 Integer pdx;
  /* NAG structures */
 NagError fail;
 Nag ModeRNG mode:
  /* Double scalar and array declarations */
 double *_{r} = 0, *_{x} = 0;
  /* Use column major order */
 Nag_OrderType order = Nag_RowMajor;
  /* Set the number of variables and variates */Integer m = 4;
 Integer n = 10;
  /* Input the covariance matrix */
 double c[] = { 1.69e0, 0.39e0, -1.86e0, 0.07e0,
```

```
0.39e0, 98.01e0, -7.07e0, -0.71e0,
  -1.86e0, -7.07e0, 11.56e0, 0.03e0,
 0.07e0, -0.71e0, 0.03e0, 0.01e0
};
Integer pdc = 4;
/* Input the means */
double xmu[] = \{ 1.0e0, 2.0e0, -3.0e0, 0.0e0 \};
/* Choose the base generator */
Nag_BaseRNG genid = Nag_Basic;
Integer subid = 0;
/* Set the seed */
Integer seed[] = \{ 1762543 \};
Integer lseed = 1;
/* Initialize the error structure */
INIT FAIL(fail);printf("nag_rand_matrix_multi_normal (g05rzc)"
       " Example Program Results\n\n");
/* Get the length of the state array */\text{lstate} = -1;nag_rand_init_repeatable(genid, subid, seed, lseed, state, &lstate, &fail);
if (fail.code != NE_NOERROR) {
 printf("Error from naq_rand_init_repeatable (g05kfc).\n%s\n",
        fail.message);
 exit_status = 1;
 goto END;
}
pdx = (order == Nag_ColMajor) ? n : m;
x\_size = (order == Nag\_ColMajor) ? pdx * m : pdx * n;/* Calculate the size of the reference vector */lr = m * m + m + 1;/* Allocate arrays */
if (! (r = NAG_ALLOC(lr, double)) ||!(x = NAG_ALLOC(x_size, double)) ||
   !(state = NAG_ALLOC(lstate, Integer)))
{
 printf("Allocation failure\n");
 ext status = -1;
  goto END;
}
/* Initialize the generator to a repeatable sequence */nag_rand_init_repeatable(genid, subid, seed, lseed, state, &lstate, &fail);
if (fail.code != NE_NOERROR) {
 printf("Error from nag_rand_init_repeatable (g05kfc).\n%s\n",
        fail.message);
 exit status = 1;
 goto END;
}
/* Set up reference vector and generate n numbers */mode = Nag_InitializeAndGenerate;
nag_rand_matrix_multi_normal(order, mode, n, m, xmu,
                             c, pdc, r, lr, state, x, pdx, &fail);
if (fail.code != NE_NOERROR) {
 printf("Error from nag_rand_matrix_multi_normal (g05rzc).\n%s\n",
        fail.message);
 exit status = 1;
 goto END;
}
/* Display the variates */
for (i = 0; i < n; i++) {
```
for (j = 0; j < m; j++)

printf(" ");

```
printf("%9.4f%s", X(i, j), (j + 1) % 10 ?"": "\n");
```

```
if (m % 10)
      printf("\langle n" \rangle;
  }
END:
  NAG_FREE(r);
  NAG_FREE(x);
 NAG_FREE(state);
 return exit_status;
}
```
# 10.2 Program Data

None.

# 10.3 Program Results

nag\_rand\_matrix\_multi\_normal (g05rzc) Example Program Results

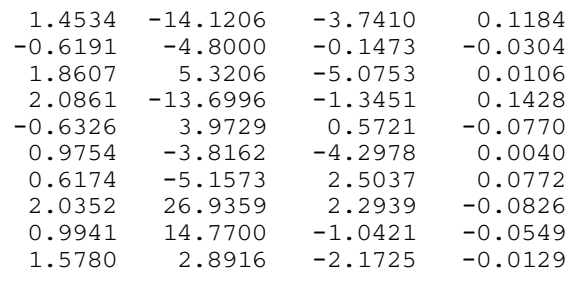